# **Organizacja zapisu danych na dysku. Pliki i foldery**

- **1) Każda informacja zapisana na dysku komputera to plik**
- **2) Każdy plik ma swoją nazwę, która go jednoznacznie identyfikuje**
	- a) Nazwa składa się najczęściej z 3 części: NAZWA PODSTAWOWA . ROZSZERZENIE

#### **3) Znaczenie rozszerzenia**

- a) Rozszerzenie mówi o typie pliku
- b) Dzięki rozszerzeniom komputer wie jakiego programu użyć do otwarcia danego pliku
- c) Najczęstsze skojarzenia plików z programami:

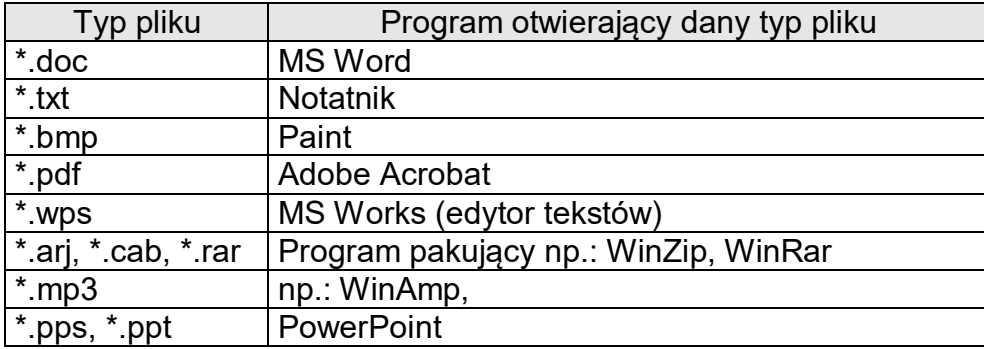

#### *UWAGA:*

#### *Skojarzenia plików z programami mogą być różne na różnych komputerach*

#### **4) Ważniejsze rozszerzenia nazw plików:**

- *a) txt – plik tekstowy*
- b) *doc* plik edytora tekstów Word
- c) *xls* arkusz kalkulacyjny Excel
- d) *sys* plik systemowy
- e) *exe, com* program wykonywalny
- f) bat plik tekstowy składający się z poleceń systemu operacyjnego
- g) wps edytor tekstów pakietu Works
- h) wks arkusz kalkulacyjny pakietu Works
- i) wdb baza danych pakietu Works
- j) bmp obraz w postaci mapy bitowej
- k) gif, wmf, ttf, jpg pliki graficzne (obrazy)
- l) avi, mpg animacje, filmy
- m) htm, html strony www
- n) dll biblioteki systemowe
- o) waw, mp3 pliki muzyczne

## **5) Znaki globalne:**

- a) Stosowane w nazwach plików w nazwie podstawowej i/lub rozszerzeniu
- b) **\*** zastępuje nazwę podstawową i/lub rozszerzenie i oznacza dowolność w tym miejscu
- c) **?** zastępuje jeden znak w nazwie podstawowej i/lub rozszerzeniu i oznacza dowolność w tym miejscu
- d) Nazwę pliku, w której stosuje się znaki globalne nazywamy **maską plików**
- e) Przykłady:
	- i) **\*.txt** pliki z rozszerzeniem txt np.:
		- (1) list.txt
		- (2) pismo.txt
		- (3) robal.txt
	- ii) **list.\*** pliki o nazwie podstawowej list np:
		- (1) list.txt
		- (2) list.doc
		- (3) list.wps
		- (4) list.xls
	- iii) **list?.txt** ……….. np:
		- (1) list1.txt
		- (2) list2.txt
		- (3) list3.txt
		- (4) listD.txt
		- (5) listO.txt
	- iv) Znaki globalne można wykorzystywać podczas wyszukiwania plików na dysku

## **6) Katalog (folder)**

- a) To określona część dysku posiadająca swoją nazwę
- b) Może on zawierać pliki i inne katalogi
- c) Katalogi tworzą na dysku strukturę zwaną drzewem:

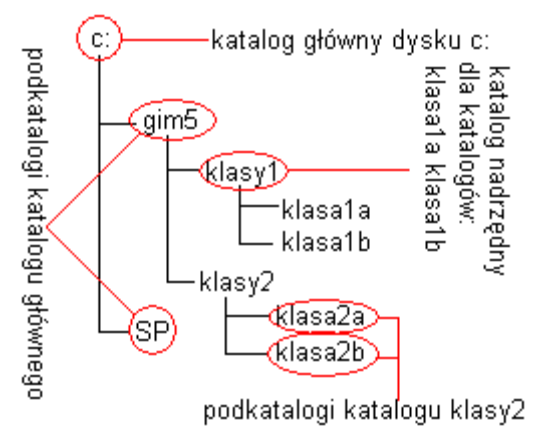

## d) *UWAGA:*

Windows najczęściej pokazuje drzewa poczynając od Pulpitu i jego zawartości:

- **B** Pulpit
- $\mathbf{E}$  Moje dokumenty

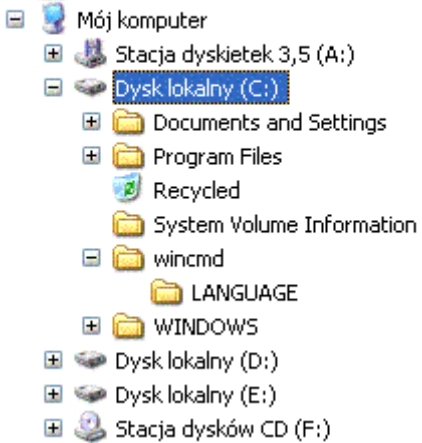

## **7) Rodzaje katalogów** (patrz też rysunek powyżej)

- a) *Katalog główny* dysku (dyskietki)
	- i) To szczyt drzewa katalogów
	- ii) Jest jedynym katalogiem na dysku o tej własności, że zawiera w sobie wszystkie inne katalogi
	- iii) Jest katalogiem nadrzędnym dla wszystkich innych
- *b) Podkatalog*
	- i) To katalog zawarty w innym katalogu (o jeden poziom niżej)
- *c) Katalog nadrzędny*
	- i) To katalog zawierający w sobie inny katalog (o jeden poziom niżej)

## **8) Ścieżka dostępu do katalogu**

- a) To ciąg kolejnych katalogów (poczynając od katalogu głównego) oddzielonych znakiem \ , prowadzący do danego katalogu
- b) Przykłady: (patrz: rysunek)
	- i) *C:\gim5\klasy1* ścieżka dostępu do katalogu klasy1
	- ii) *C:\* ścieżka dostępu do katalogu głównego
	- iii) *C:\gim5\klasy2\klasa2a* ścieżka dostępu do katalogu klasa2a